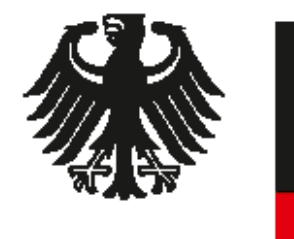

**Bundesministerium** für Bildung und Forschung

#### **UB Erlangen-Nürberg:**

Konstanze Söllner <https://orcid.org/0000-0002-6263-7846> Markus Putnings <https://orcid.org/0000-0002-6014-9048> Astrid Hoffmann<https://orcid.org/0000-0003-4106-3561>

**Universitäts- und Landesbibliothek Sachsen-Anhalt:** 

Anke Berghaus-Sprengel<https://orcid.org/0000-0001-6762-6161> Dr. Roberto Cozatl <https://orcid.org/0000-0002-1747-497X> Daniel Brenn

#### **SciFlow:**

Dr. Carsten Borchert<https://orcid.org/0000-0002-3981-4517> Frederik Eichler <https://orcid.org/0000-0002-6579-7271>

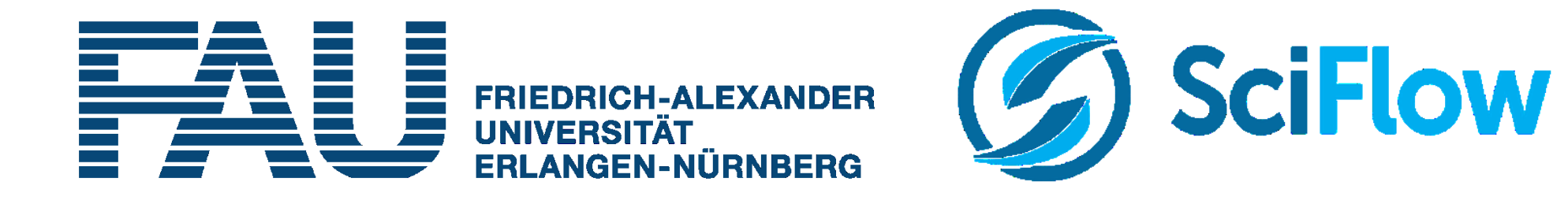

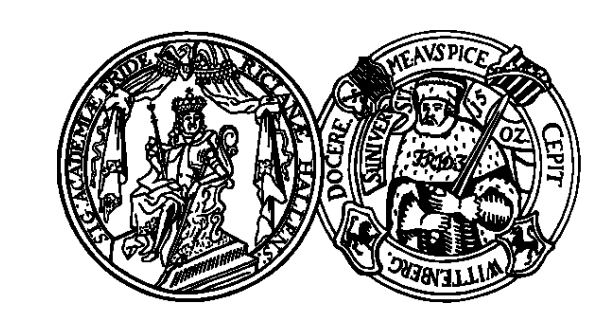

#### MARTIN-LUTHER-UNIVERSITÄT HALLE-WITTENBERG

Print- und Digital-Formate im eigenen Corporate Design, DRM-frei für Open **Access** 

*This work is licensed under a Creative Commons Attribution 4.0 International License. <https://creativecommons.org/licenses/by/4.0/>*

Publikationen medienneutral und automatisiert gemäß den eigenen Stilrichtlinien erstellen mit der

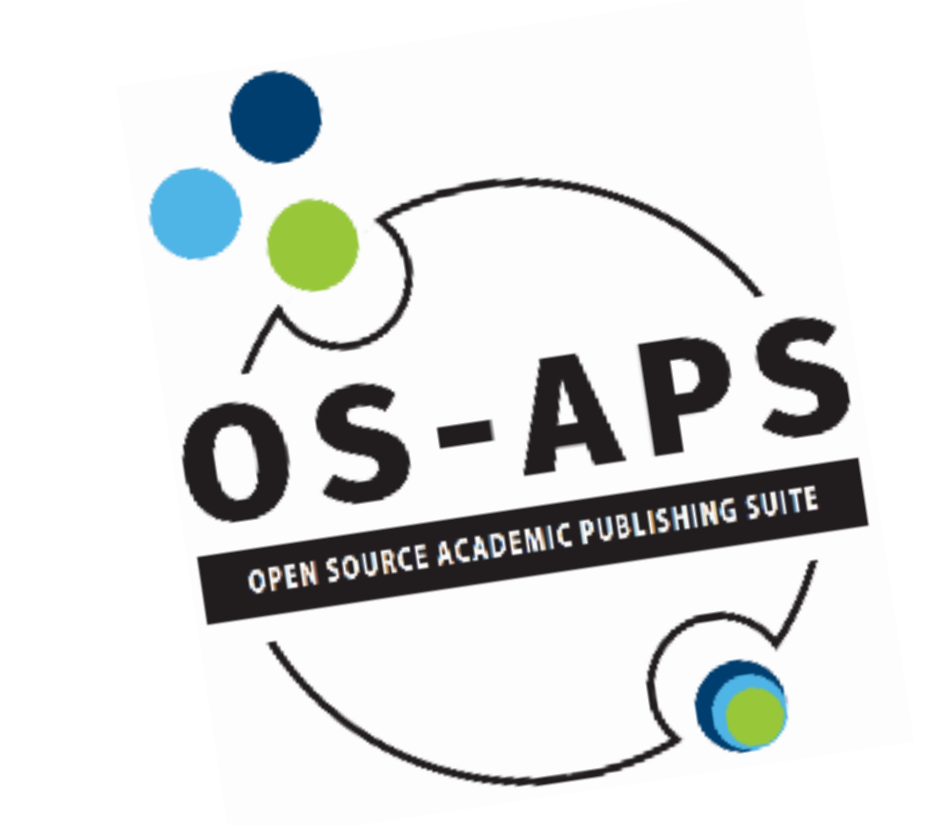

# **Open-Source-Software** "OS-APS"

**Open Source Academic Publishing Suite (OS-APS)**, frei verfügbare Software

> Semantisches HTML-Format, entstanden durch das extrahieren von XML-Strukturen

**Import**

**Transformation**

**SERVALLE** 

# **Export**

### **Abbildung des Corporate Designs**

- **Vorgefertigte Satztemplates** können verwendet werden (besonders geeignet für kleinere und/oder technisch weniger versierte Verlage)
- **Template Development Kit** als Bausatz für Satzvorlagen: Hiermit können Formate und Formatierungen selbst erstellt werden

#### (besonders für größere und/oder technisch versierte Verlage)

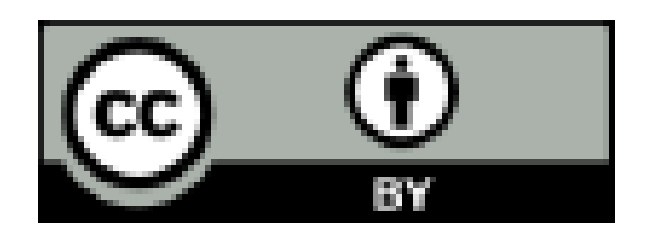

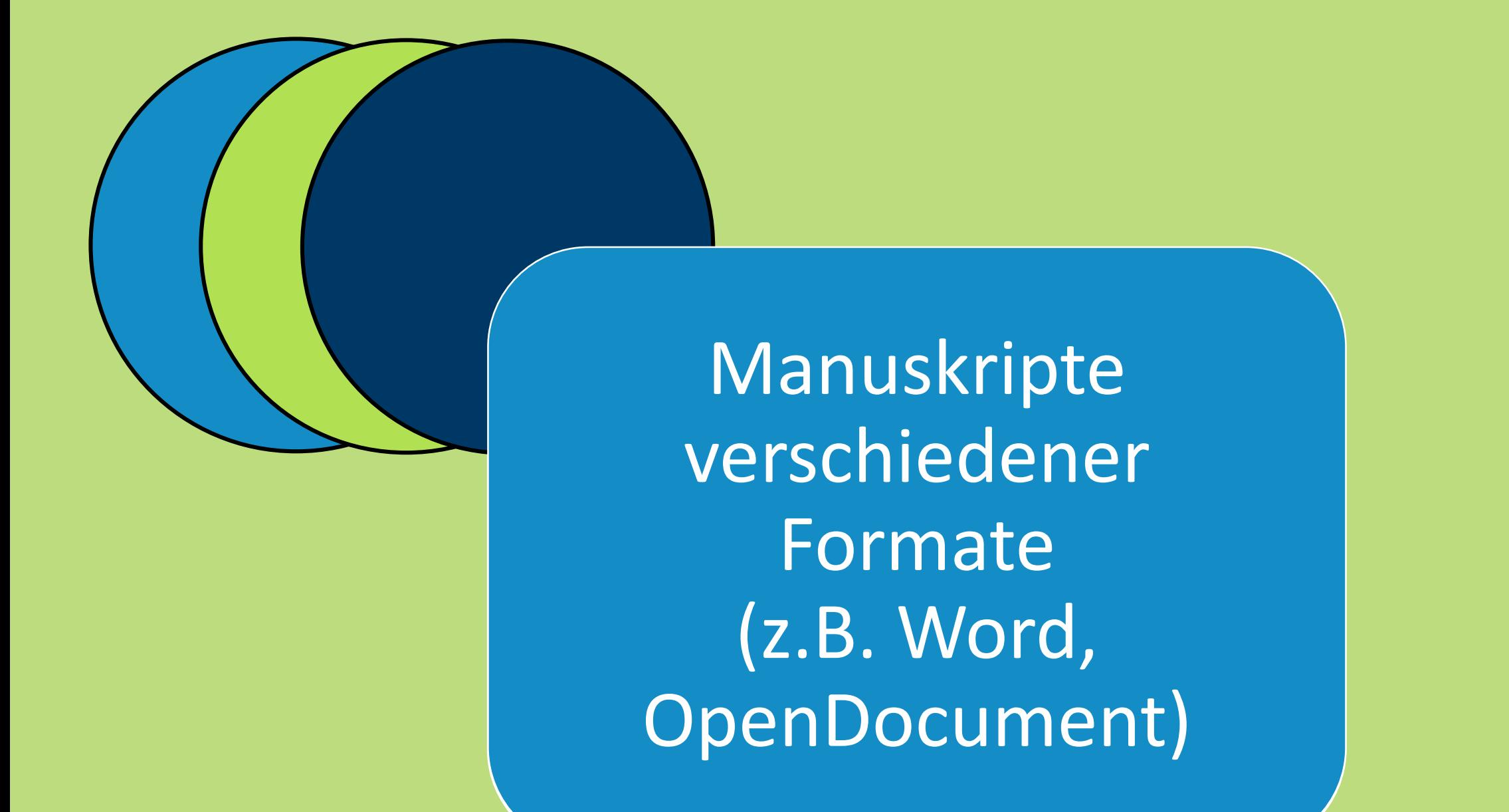

#### **Schnittstellenanbindung**

Die verlagsrelevanten Open-Source-Tools Open Journal Systems (OJS) und Open Monograph Press (OMP)

#### werden funktional erweitert:

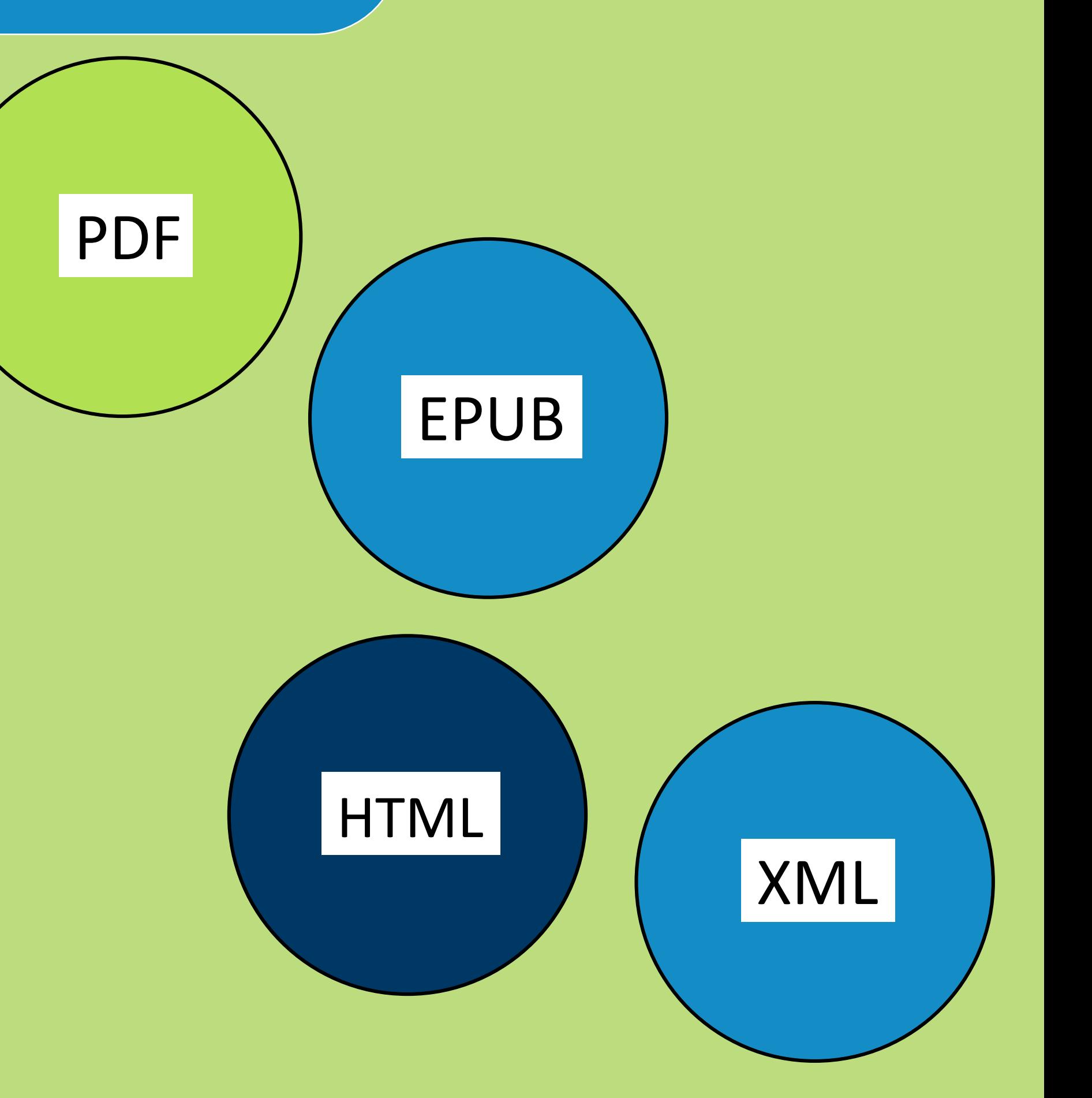

- **Importplugin**, welches die Metadaten aus einer Einreichung automatisch übernehmen soll
- **Exportfunktion**, die flexibel konfigurierbar ist und zur Anbindung an verbreitete Repositoriumssoftwares wie DSpace dient

## **Bearbeitung im Editor**

• Leicht verständliches User Interface

- Bei Bedarf können manuelle Korrekturen vorgenommen werden
- Weitere Metadaten können gegebenenfalls hinzugefügt werden

Kontakt: [mail@os-aps.de](mailto:mail@os-aps.de) Weitere Informationen unter: [https://os-aps.de](https://os-aps.de/)